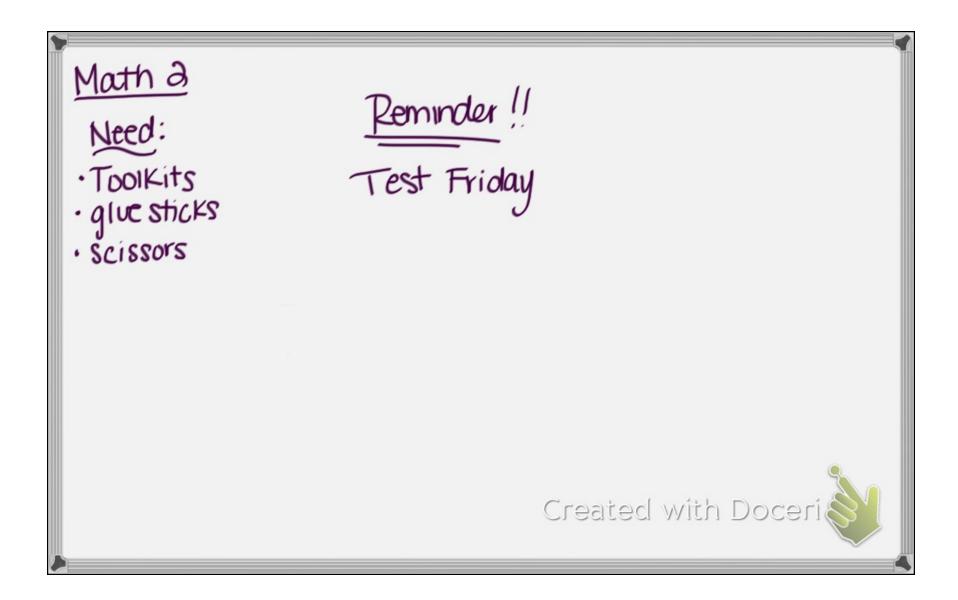

| outside     | Rules                                                                                                    | Verification Characteristics                                                                                                    |
|-------------|----------------------------------------------------------------------------------------------------|----------------------------------------------------------------------------------------------------|
| Translation | (x,y) → (x ± horiz, y± ver+)<br>- left, + right - down                                                                                                    | Be able to:  Count the given number of units up down and/or left right and end up on the new image.  *Image should have not change composition, just position                  |
| Rotation    | $ \begin{array}{ccc} \underline{90^{\circ} \text{ CCW}} & \longrightarrow & 270^{\circ} \text{ CW} \\ (x,y) & \rightarrow & (-y,x) \\ \underline{180^{\circ} \text{ CCW}} & \longrightarrow & 180^{\circ} \text{ CW} \\ (x,y) & \rightarrow & (-x,-y) \\ \underline{270^{\circ} \text{ CCW}} & \longrightarrow & 90^{\circ} \text{ CW} \\ (x,y) & \rightarrow & (y,-x) \end{array} $ | The original point connected to the center of rotation should be  Perpendicular to the rotated point connected to the center  1 = 90° and slopes are negative reciprocals (    |
| Reflection  | Across $x-axis$ $(x,y) \rightarrow (x,-y)$ $(x,y) \rightarrow (-x,y)$ $Across y=x$ $(x,y) \rightarrow (y,x)$ $(x,y) \rightarrow (-y,-x)$                                                                                                    | The lines that connect any point to its reflector point will be.  i. parallel to each other  i. percendicular to line of reflection  i. cut in half by the line of reflection. |

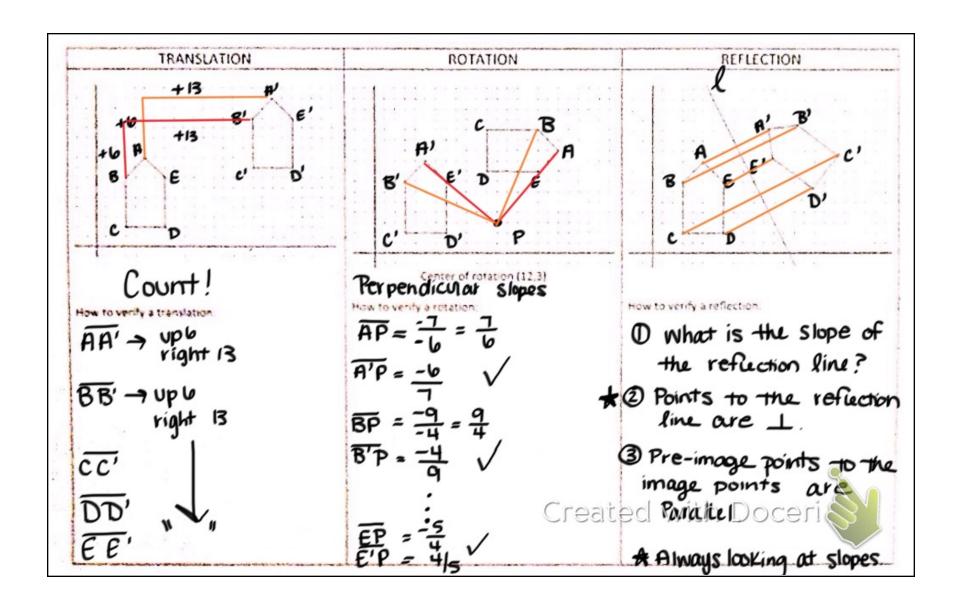

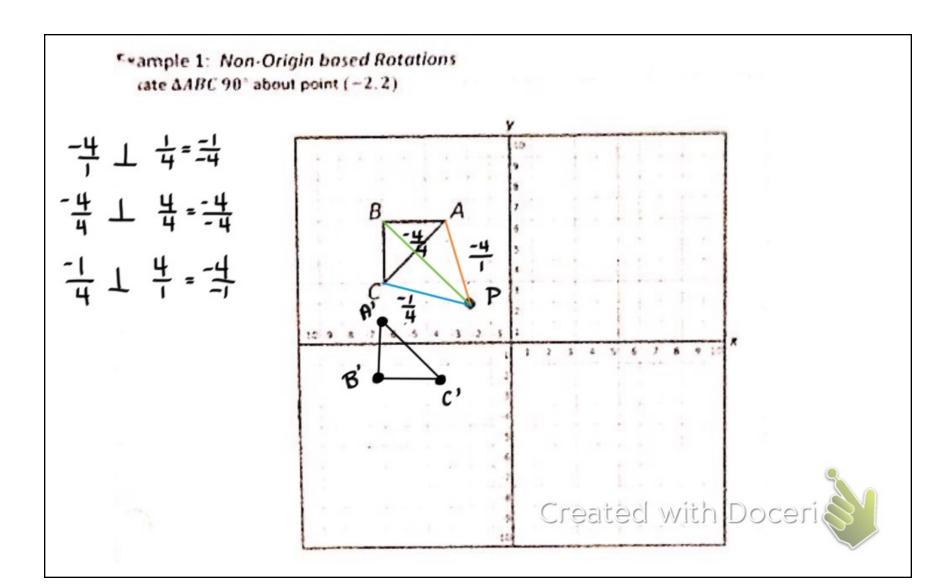

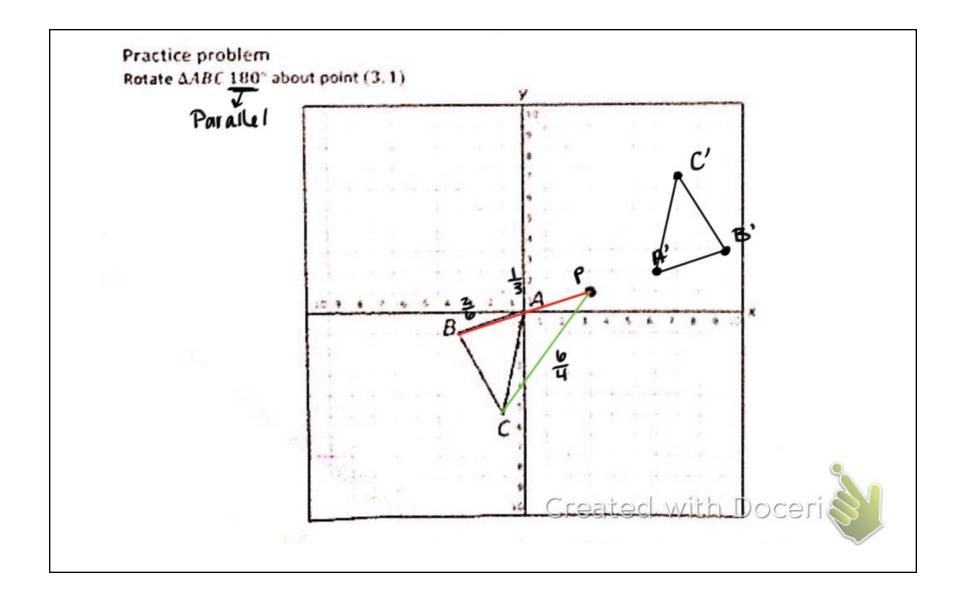

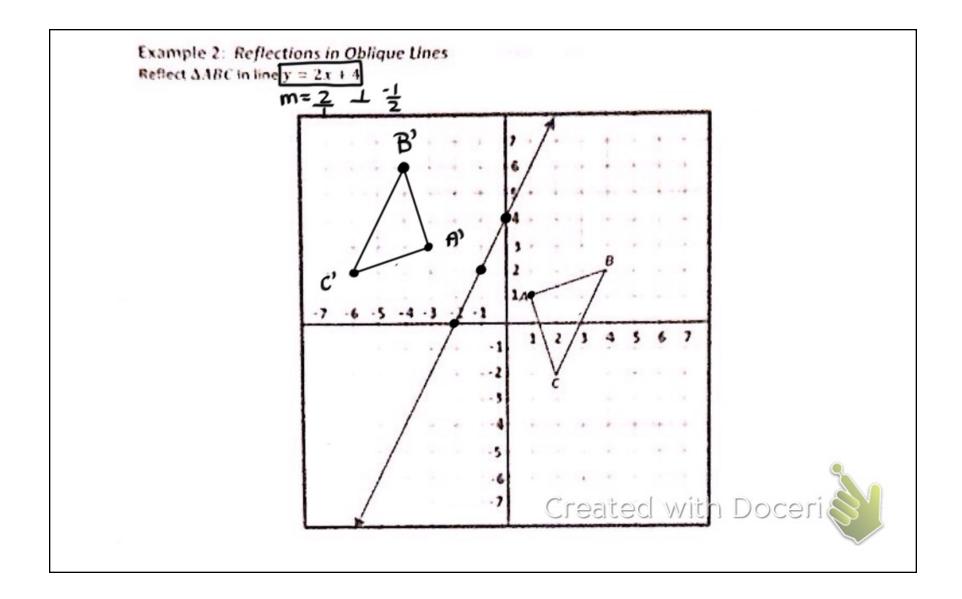

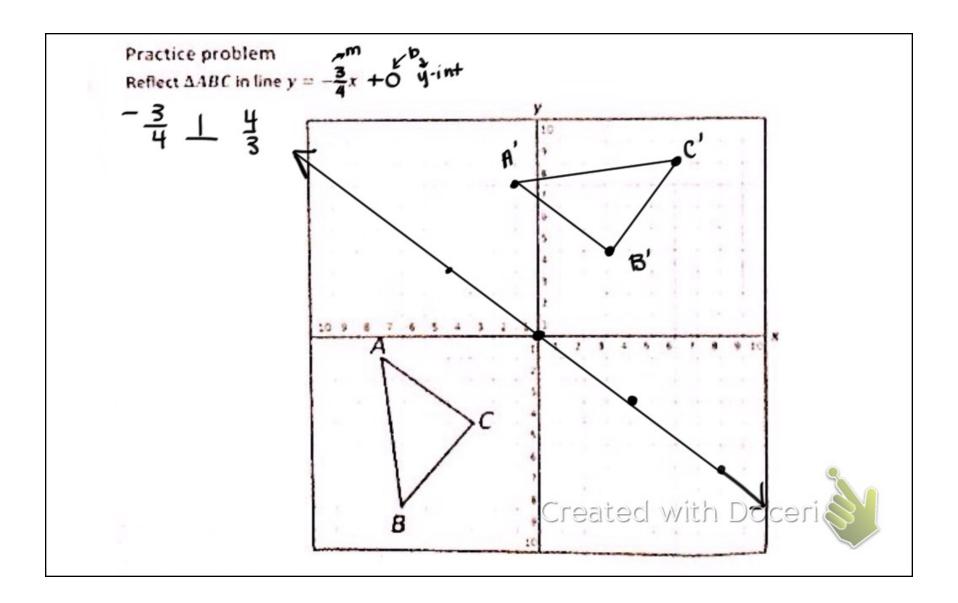

$$(0,-3) \to (0,-3)$$

$$(4,-3) \to (-4,-3)$$

$$(2,0) \to (-2,0)$$

2. 
$$(x,y) \rightarrow (-x,-y)$$
  
 $(5,-4) \rightarrow (-5,4)$   
 $(-2,7) \rightarrow (2,-7)$   
 $(0,8) \rightarrow (0,-8)$ 

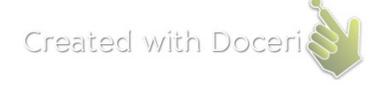